I begin with the name of Allah, Who is Most kind, Most Merciful.

*Name: Mohammad Bilal*

*ID: 14956*

*Course: Database Systems LAB*

*Instructor: Rimsha Khan*

*Program: BS(CS*

Create table customers

(Customer\_Id int primary key not null,

Customer\_Name varchar (25) not null,

address varchar (25) ,

Oder\_NO INT (20) NOT NULL);

INSERT INTO 'customers'

('Customer\_id', 'Customer\_Name',

'Address','Oder\_No')

## VALUES

(14956,'Mohammad Bilal', 'kabul Afghanistan','23');

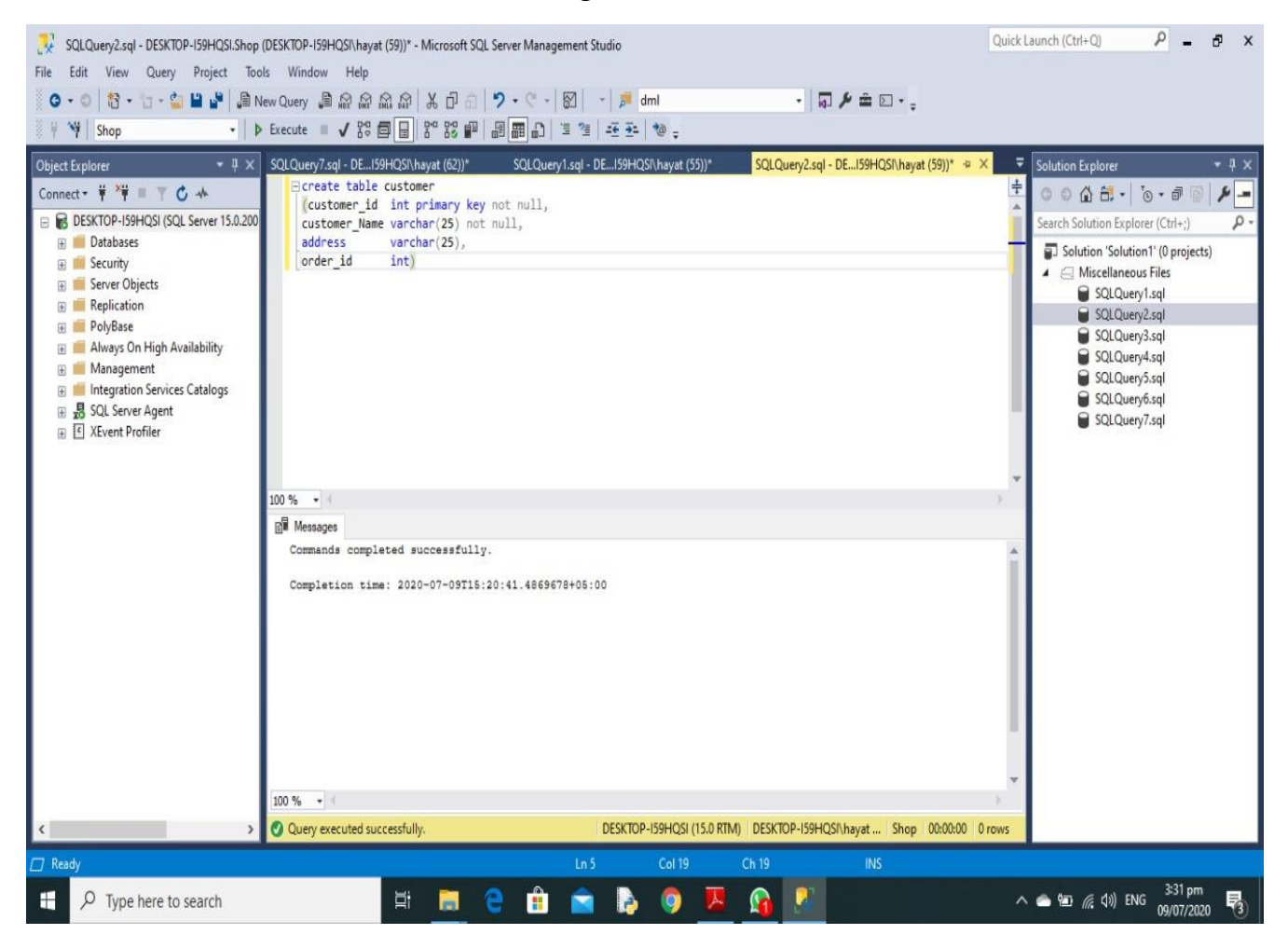

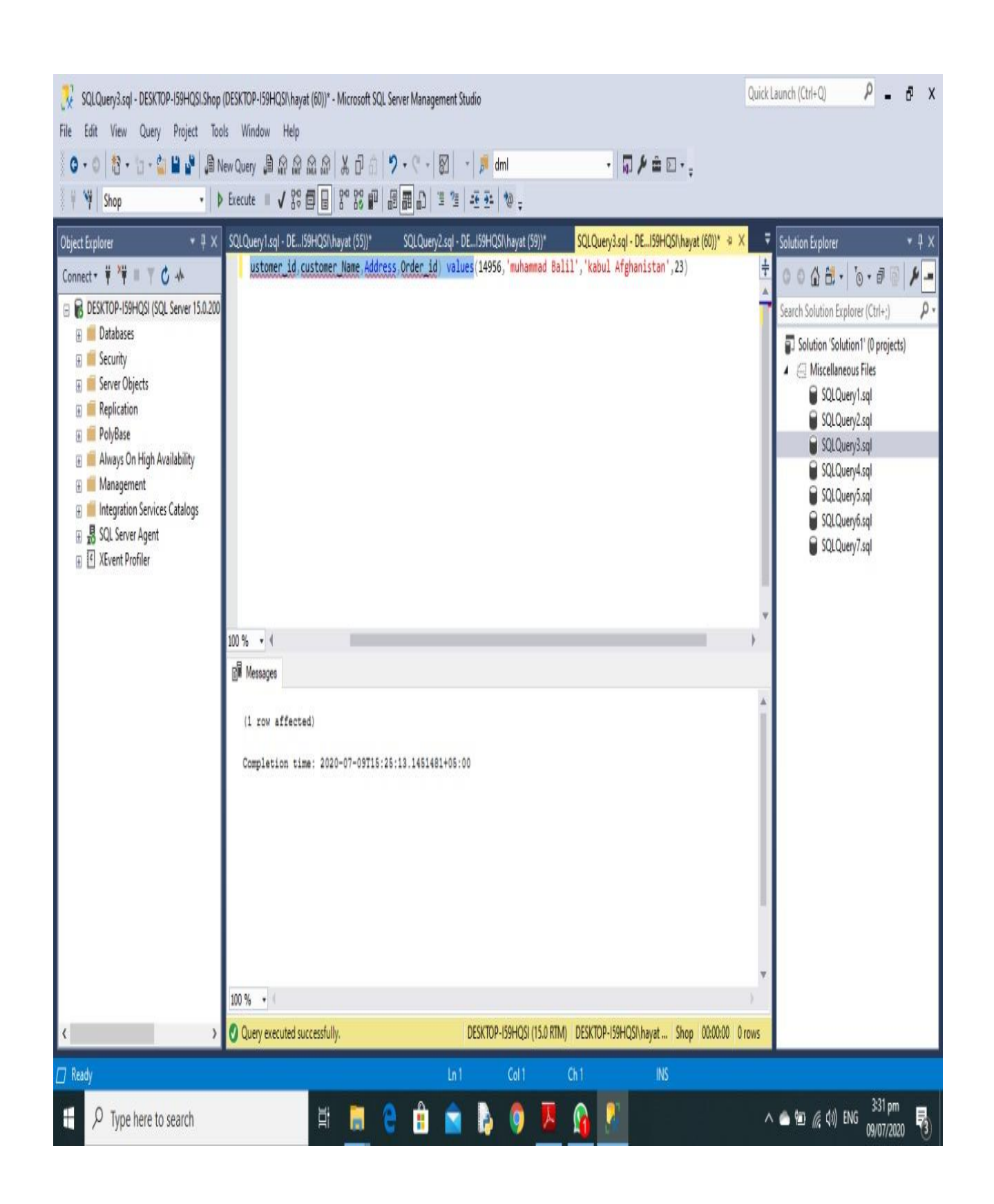

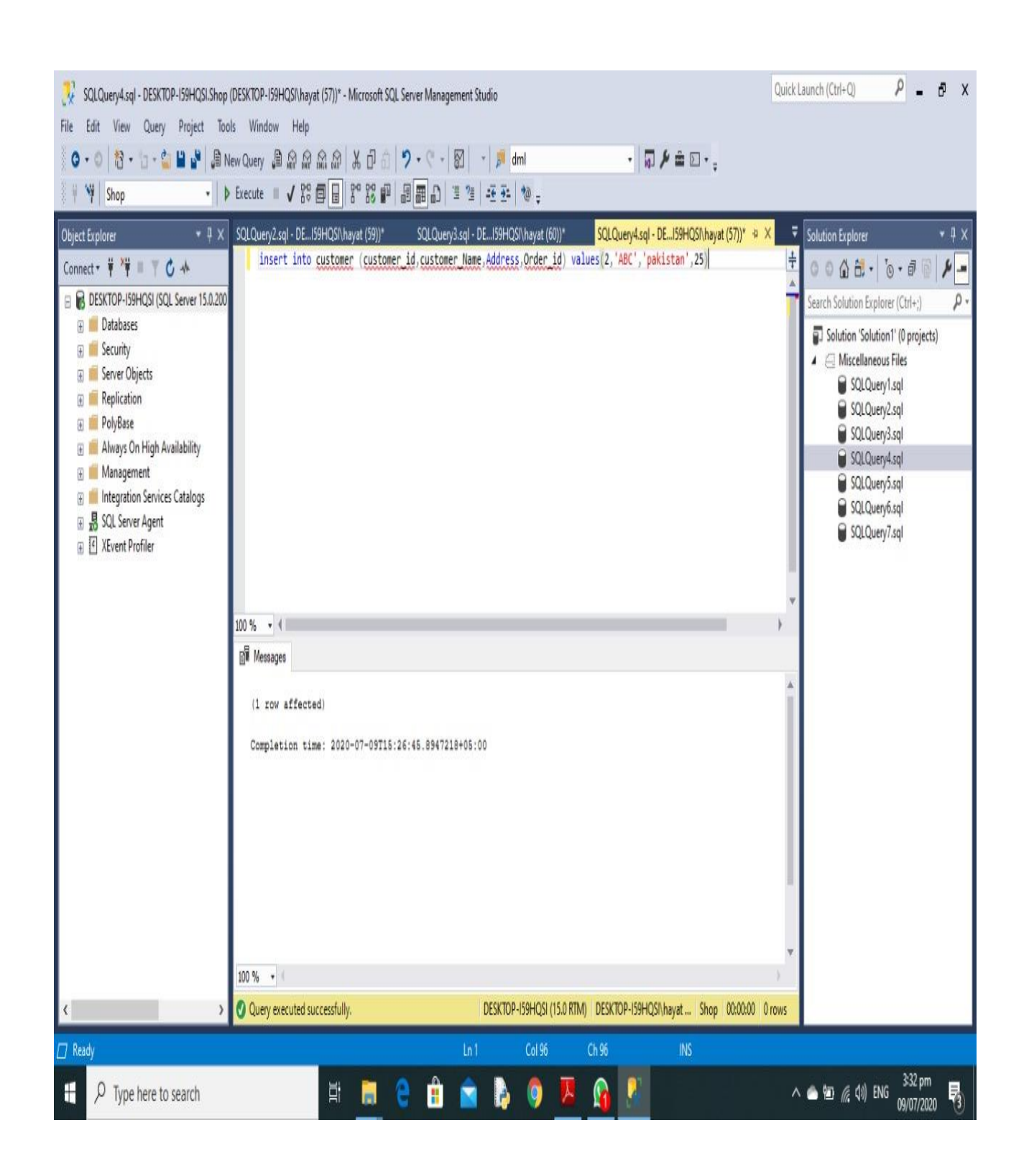

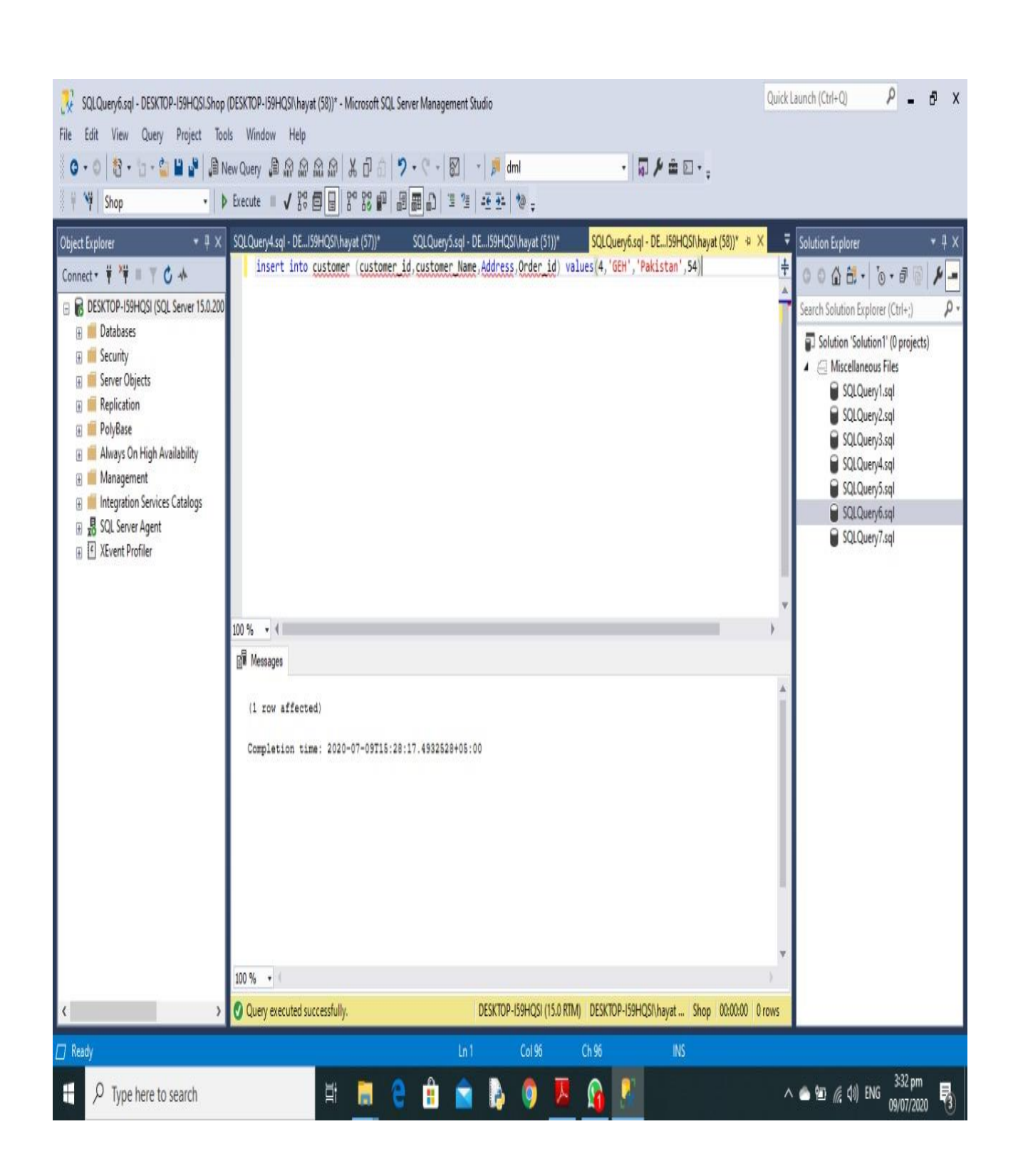

## **Output**

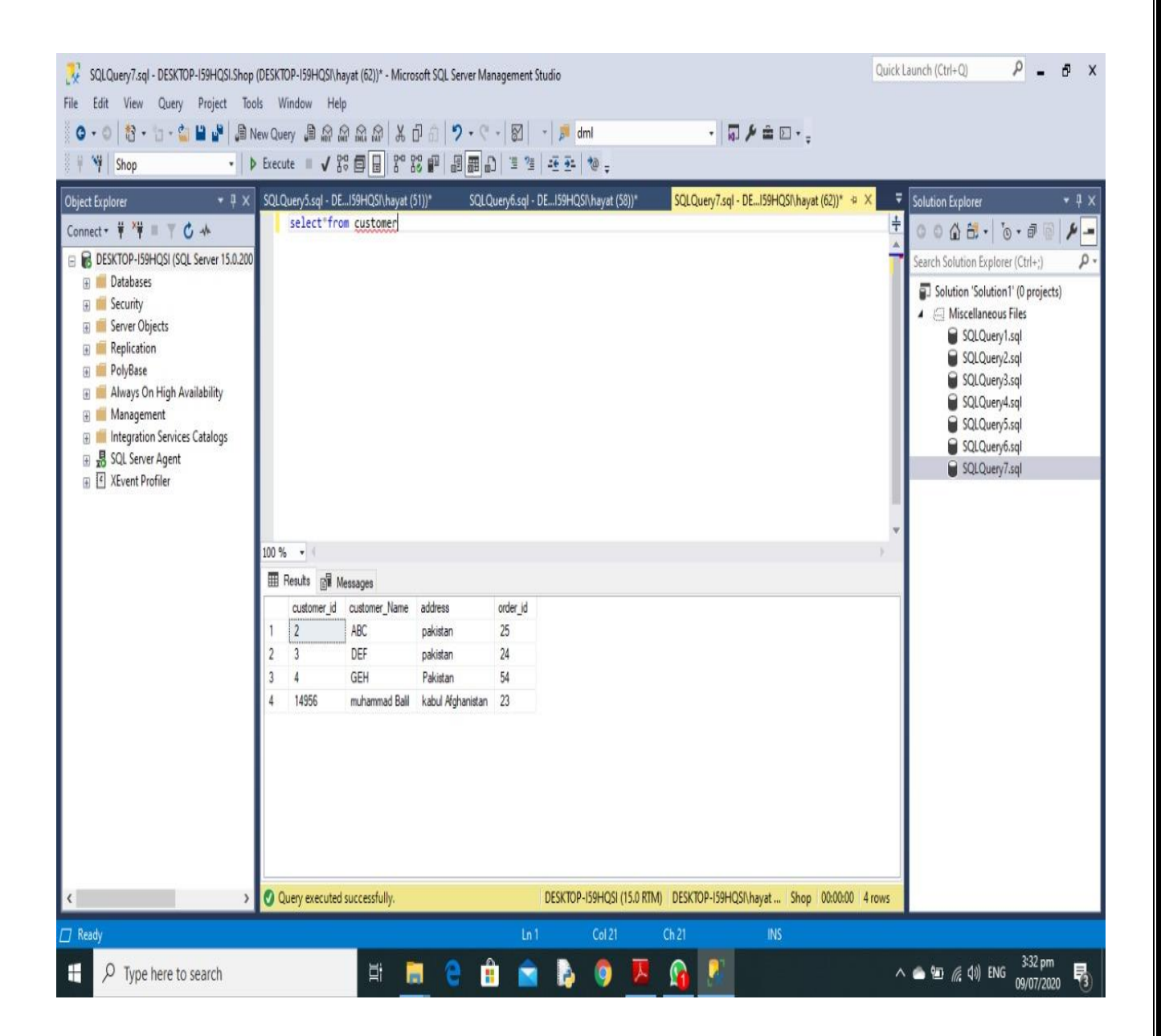

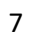